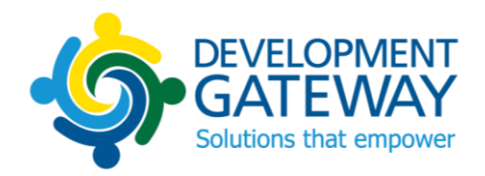

## Utilisation de l'IITA dans les Systèmes Nationaux

# Document de travail pour les réunions du Comité de pilotage de l'IITA, Décembre 2015

**Préparé par:** Hamadoun Cisse, Fernando Ferreyra, Mark Irura, Fabrice Musoni, Ousseynou Ngom, Josh Powell et Vanessa Sanchez

**Date:** 16 Novembre 2015

**Commentaires bienvenus:**

Mr. Josh Powell | Directeur d'innovation +1 410-960-5423| jpowell@developmentgateway.org

## **Table des matières**

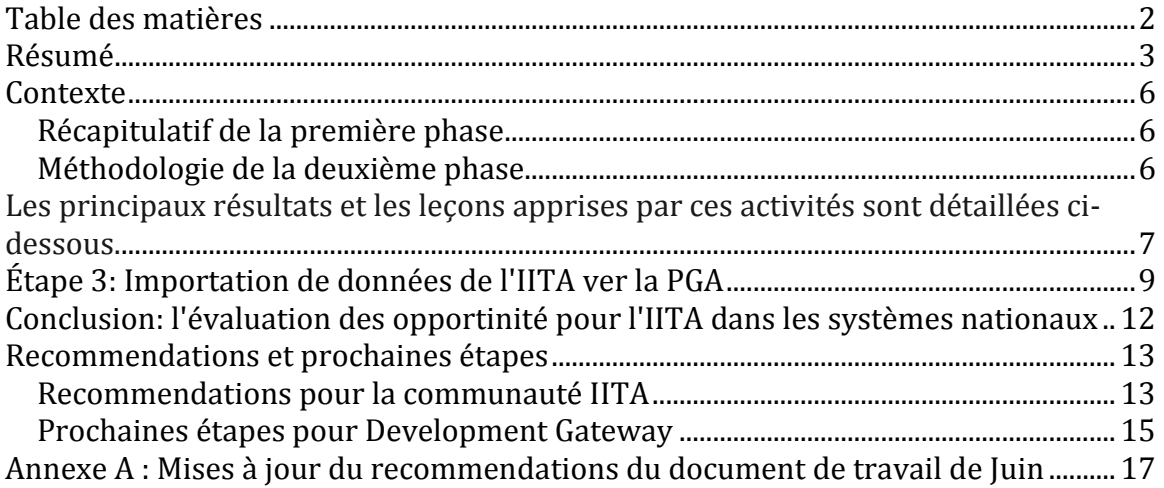

## **Résumé**

*Ce document présente un bref résumé des activités de Development Gateway (DG) et des leçons apprises pendant cette année dans son programme « Utilisation de l'IITA dans les Systèmes Nationaux ». Le but de ce programme est de fournir aux gouvernements des pays partenaires les compétences, connaissances et outils nécessaires pour gagner de la valeur opérationnelle à partir des données de l'IITA. Parallèlement le programme vise aussi à fournir une rétroaction à la communauté de l'IITA sur les améliorations qui peuvent aider à augmenter l'utilisation et la valeur des données de l'IITA pour les pays partenaires. À la fin du programme en Décembre 2015, DG publiera un document de travail détaillé qui tiendra compte des commentaires recueillis par rapport à ce document et pendant les discussions du Comité de pilotage de l'IITA à Copenhague, Danemark, le 2 et 3 Décembre 2015.*

Pendant la [première phase](http://www.developmentgateway.org/2015/05/21/iati-and-country-systems-dg-working-paper/) du programme l'équipe chercha à analyser dans chacun des pays cibles la qualité des données fournies à l'IITA pour les plus grands partenaires au développement La deuxième phase, détaillé dans ce document, a porté sur le processus réel de l'importation de données de l'IITA dans les systèmes nationaux et de documenter au niveau national les préoccupations, les défis et les possibilités d'utilisation des données de l'IITA. Les équipes de DG ont travaillé en étroite collaboration avec les gouvernements du Tchad, Côte d' Ivoire, Madagascar et Sénégal. Ces gouvernement on été formés sur le nouveau outil d'importation open source IITA-AIMS qui a été développé par le programme ainsi que sur l'évaluation de la qualité de données de l'IITA. Des enquêtes ont été administrées au personnel du gouvernement avant et après les activités de DG, et des entretiens ont été menés au cours du processus pour recueillir des informations sur le connaissances des pays et leur attitude à l'égard de l'IITA comme source de données. Les résultats des préenquêtes indiquent qu'il existe un faible niveau de connaissances et une utilisation limitée des données de l'IITA, principalement dans le but de croissement avec les données de AIMS.

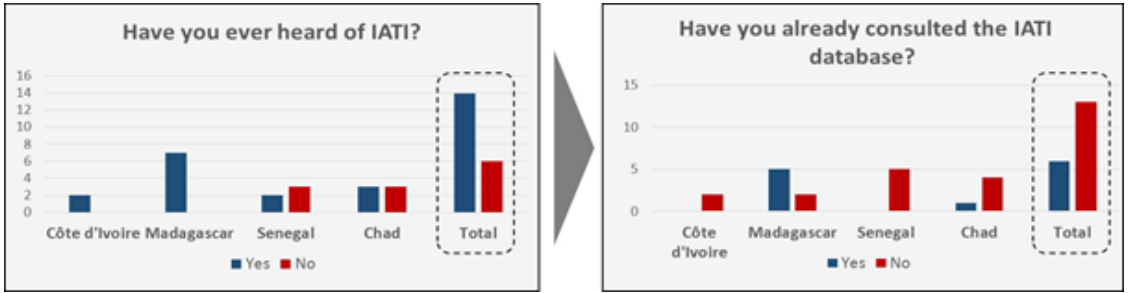

<sup>1</sup>*Figure 1: Réponses sur connaissance de l'existence de IITA (gauche) et réponse sur utilisation de IITA(droite). En bleu « oui », en rouge « non ».*

Au-delà d'un manque de familiarité avec l'IITA, les raisons de l'utilisation limitée de l'IITA ont été identifiés comme i) la plupart des données sont fournies exclusivement en anglais, ii) il existe un manque de confiance dans le processus de collecte de

 $\overline{a}$ <sup>1</sup> Notez que le terme "base de donnée IATI" a été utilisé pour des raisona de clarité

données et la publication de l'IITA, iii) la non publication périodique des données (au moins trimestriellement) et iv) les défis de travailler avec des formats de données XML et CSV.

Après consultation avec le personnel du gouvernement, un sous-ensemble des partenaires au développement publiant leurs données dans l'IITA ont été sélectionnés pour importation dans les Plateformes de Gestions de l'Aide (PGAs). Ces données représentent plus de 300 activités, avec plus de \$1,688,072,727.19 en versements totaux supplémentaires ajoutées aux PGAs à travers le programme de DG.

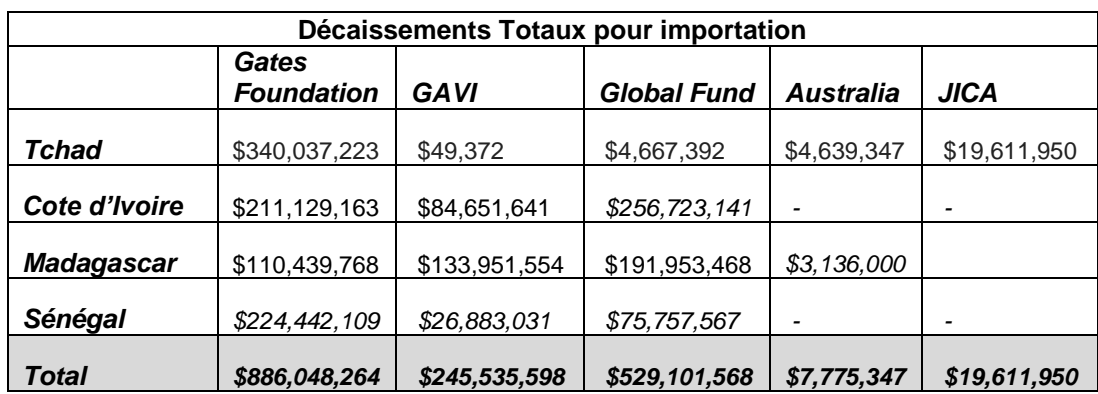

*Tableau 2: Aperçu des Importations Totales Effecutées à Travers le Programme*

Cependant, malgré des gains dans les connaissances des gouvernements sur l'IITA, les niveaux d'aisance d'utilisation des données de l'IITA restent faibles à la fin du programme de DG. Ceci représente un secteur important dans lequel concentrer les efforts futurs de DG et de la communauté de l'IITA. En particulier à travers i) des tutoriels, ii) une formation continue, iii) l'amélioration des outils pour accéder aux données brutes de l'IITA dans des formats de facile utilisation pour les évaluations de la qualité des données, iv) la poursuite de l'amélioration de la qualité des données et v) la disponibilité des données dans les langues officielles des gouvernements.

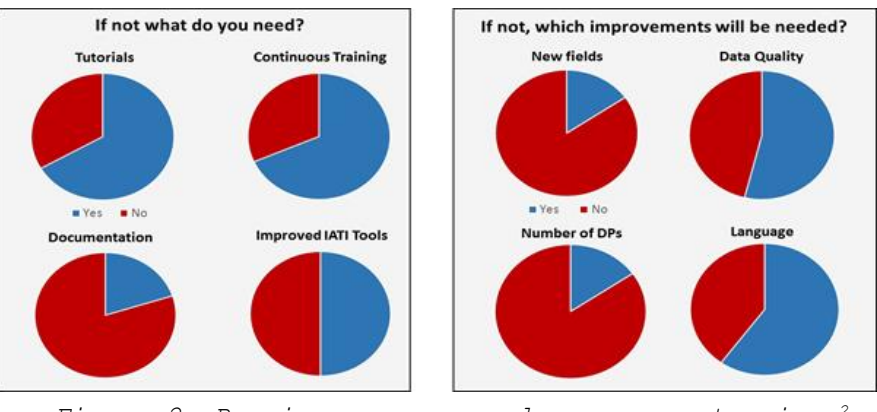

*Figure 2: Besoins perçus par les pays partenaires<sup>2</sup>*

<sup>2</sup> Parmi les répondants qui ont répondu «Non» à «Êtes-vous maintenant à l'aise avec l'utilisation des normes et des outils de l'IITA à mettre à jour les données de l'AMP ? "

Les recommandations de DG à la communauté de l'IITA comprennent :

- 1. La publication des données de l'IITA dans la langue officielle du pays partenaire
- 2. Publication par trimestre (préférablement mensuellement)
- 3. L'investissement dans l'utilisation facile des principaux outils de l'IITA pour accéder aux données (par exemple, la banque de données)
- 4. Création de la FAQ et narrative des données de l'IITA pour augmenter la confiance dans les données
- 5. Sensibilisation accrue au sein des bureaux nationaux de partenaires au développement sur le processus de publication de l'IITA
- 6. Création de guides sur «Comment faire » pour l'analyse du statut dans/hors budget ainsi que pour autres questions de données clés qui sont importantes pour les pays partenaires
- 7. Augmentation des consultations faites aux pays partenaires au cours de l'actualisation des processus de l'IITA

D'ore en avant DG travaillera avec les pays partenaires sur la mise à échelle et la durabilité des processus d'importation de l'IITA ainsi que pour créer un document de travail final avant la fin décembre avec des mises à jour sur ses activités et les apprentissages de ce programme.

#### **Contexte<sup>3</sup>**

*Ce document présente un bref résumé des activités de Development Gateway (DG) et des leçons apprises pendant cette année dans son programme « Utilisation de l'IITA dans les Systèmes Nationaux ». Le but de ce programme est de fournir aux gouvernements des pays partenaires les compétences, connaissances et outils nécessaires pour gagner de la valeur opérationnelle à partir des données de l'IITA. Parallèlement le programme vise aussi à fournir une rétroaction à la communauté de l'IITA sur les améliorations qui peuvent aider à augmenter l'utilisation et la valeur des données de l'IITA pour les pays partenaires. À la fin du programme en Décembre 2015, DG publiera un document de travail détaillé qui tiendra compte des commentaires recueillis à travers les commentaires reçus par rapport à ce document et pendant les discussions du Comité de pilotage de l'IITA à Copenhague, Danemark, le 2 et 3 Décembre 2015.*

#### **Récapitulatif de la première phase**

Un [résumé complet](http://www.developmentgateway.org/2015/05/21/iati-and-country-systems-dg-working-paper/) de la première phase de ce programme est disponible en anglais et en français et a été publié en mai 2015. Au cours de la première moitié de 2015, l'équipe de DG a effectué une évaluation de la qualité des données, a fait des recherche initiales à distance sur le standard de l'IITA, et a développé un [outil d'importation](https://github.com/devgateway/iatiimport)  IITA –[AIMS](https://github.com/devgateway/iatiimport) open source qui permet d'importer les donner de l'IITA vers les Plateformes de Gestions de l'Aide au niveau national. Sur la base de l'évaluation initiale de la qualité des données, il a été déterminé que les efforts d'importation devaient se concentrer sur les Partenaires au Développement (PD) qui ne sont pas encore dans la Plateforme de Gestion de l'Aide (PGA) de chaque pays (notamment la Fondation Bill et Melinda Gates, GAVI et le Fonds mondial de lutte contre le sida, la tuberculose et le paludisme). D'autre partenaires au développement ont également été sélectionnés provisoirement par pays pour examiner leur importation lorsque les volumes de financement enregistrés dans le cadre de l'IITA sont plus élevés que les volumes enregistrer pour ces mêmes partenaires au sein de la PGA.

#### **Méthodologie de la deuxième phase**

En prenant comme base l'ensemble initial de partenaire au développement identifiés pour chaque pays lors de la première phase, DG a travaillé directement avec les gouvernements du Tchad, Côte d' Ivoire, Madagascar et Sénégal pour institutionnaliser l'intégration des données de l'IITA au sein de leurs systèmes nationaux . Chaque engagement vise à:

- 1. Comprendre la familiarité qui existe avec l'IITA, à la fois comme une initiative et une source de données en effectuant un sondage auprès des membres clés du personnel de gestion de l'aide dans le gouvernement
- 2. Actualiser la PGA vers la dernière version et intégration de l'outil d'importation IITA –AIMS

 $\overline{a}$ <sup>3</sup> *Le programme est généreusement soutenu par le Ministère Français des Affaires Étrangères. Tous les points de vue expirimés sont la responsabilité de DG et ne représentent pas la position officielle du gouvernement français.*

- 3. Fournir une formation sur les outils de l'IITA (par exemple la banque de données, le portail) et évaluation de la qualité des données
- 4. Discuter avec le gouvernement sur les partenaires au développement identifiés dans la phase initiale pour importation et obtenir leur accord pour les importer
- 5. Effectuer une formation sur l'outil d'importation IITA -AIMS
- 6. Discuter sur la mise à jour du plan de gestion des données des pays partenaires pour intégrer les données de l'IITA des partenaires au développement qui ont été sélectionnées par le gouvernement.
- 7. Faire une enquête visant à déterminer comment les connaissances et la confiance dans l'IITA a été améliorée au cours du programme et sur les prochaines étapes.

Les principaux résultats et les leçons apprises par ces activités sont détaillés cidessous.

## **Étape 1 : Comprendre les connaissances existantes et l'utilisation de l'IITA par les gouvernement des pays partenaires**

Au début de chaque mission dans un pays, une petite enquête a été administrée au personnel concerné au sein de l'unité de coordination de l'aide de chaque pays cible. Les réponses à l'enquête ont révélé qu'une proportion élevée des répondants connaissent l'IITA en termes généraux, en grande partie due à la participation à l'atelier PGA 2014. Cet atelier a inclut une session sur l'IITA co-organisée par le Secrétariat de l'IITA. Cependant, en dépit de ces connaissances générales, seulement le Madagascar et le Tchad ont indiqué qu'il utilisent l'IITA, et seulement le Madagascar fait une utilisation opérationnelle (en comparant les données de l'IITA et la PGA pour identifier des lacunes dans la PGA).

Des entretiens plus approfondis ont permis d'identifier plusieurs raisons possibles pour lesquelles les données de l'IITA n'avaient pas étés consultées par le personnel de coordination de l'aide.

- **Langue:** Le manque relatif de données et d'informations en français est probablement le plus grand obstacle étant donné que la plupart des fonctionnaires de bureau en Afrique francophone ne sont pas à l'aise avec les données en anglais.
- **Confiance :** De nombreux participants ont exprimé leur inquiétude de ne pas connaitre plus de détails sur le processus de publication et de validation de données pour chaque bailleur de fonds de l'IITA. Une plus grande cohérence entre les bureaux de l'administration centrale des bailleurs de fonds et leurs bureaux de pays, permettrait aux bureaux de pays de répondre de manière efficace aux questions des gouvernements sur le processus de publication des données de l'IITA. Compte tenu de la fréquence de rotation et le chiffre

d'affaires dans les bureaux de pays, ce serait peut- être mieux de faire cela à travers une meilleure documentation qui soit créée par un spécialiste de l'IITA au sein de chaque bailleur de fonds qui publie leur données dans le standard ITTA. Ce document pourrait devenir la référence pour les gouvernements.

- **Fréquence de publication:** Un mauvais alignement des calendriers de publication à travers les bailleurs de fonds a également été exprimé comme un obstacle important à l'utilisation des données. Alors qu'auu niveau des pays la fréquence de publication est généralement convenu entre le gouvernement et l'ensemble de la communauté des partenaires au développement, les données de l'IITA sont publiés à des moments différents et avec des fréquences différentes selon qui publie l'information.
- **Format de données**: les répondants ont signalé de faibles niveaux de confort dans l'utilisation de XML, mais également des niveaux de confort étonnamment bas avec le format csv. Les répondants ont exprimé une forte préférence pour les formats xls(x), nous espérons qu'une formation sur csv pourrait compenser cette lacune.<sup>4</sup>

## **Étape 2 : Création d'un Outil Open Source pour l'intégration de l'IITA**

L'outil d'importation IITA-AIMS a été construit avec le principe de réutilisation à l'esprit. À ce jour, il a été installé dans 5 pays: Tchad, Côte d'Ivoire, Kosovo, Madagascar et Malawi. Comme l'outil est en train de devenir partie intégrante du processus d'actualisation du standard PGA, il va rapidement être installé dans plus de 10 pays (parmi les pays à venir nous comptons le Burkina Faso, la RDC, l'Éthiopie et le Sénégal). En outre, le référentiel a été partagé avec l'équipe de soutien du gouvernement du Bangladesh à travers un programme du PNUD pour l'intégrer l'IITA dans leur système de suivi de l'aide. L'outil repose sur un ensemble d'API pour faciliter son intégration à n'importe quel système de suivi de l'aide. Cet outil est disponible dans un *GitHub public* et est disponible pour une réutilisation comme un projet open source.

L'outil a également été construit en mettant l'accent sur la facilité d'utilisation, en incorporant les commentaires et suggestions des pays partenaires après chaque voyage. Un logiciel d'assistance est utilisé pour guider les utilisateurs étape par étape dans le processus de correspondance des champs de données pour faire correspondre les champs de données et les importés. Actuellement, l'outil supporte les versions de l'IITA 1.03, 1.04, 1.05, et 2.01. Cependant, des défis se sont présentés pour l'importation de données publiées dans versions plus vieilles du standard (par exemple 1.01). Dans le travail à venir, un processeur pour 2.02 sera crée.

<sup>4</sup> Note that the new IATI-AIMS import tool itself does not require any direct use of XML or CSV data. However, if users wish to do a data quality review process in order to assess viability of data import, they will have to work with raw data in XML or CSV format.

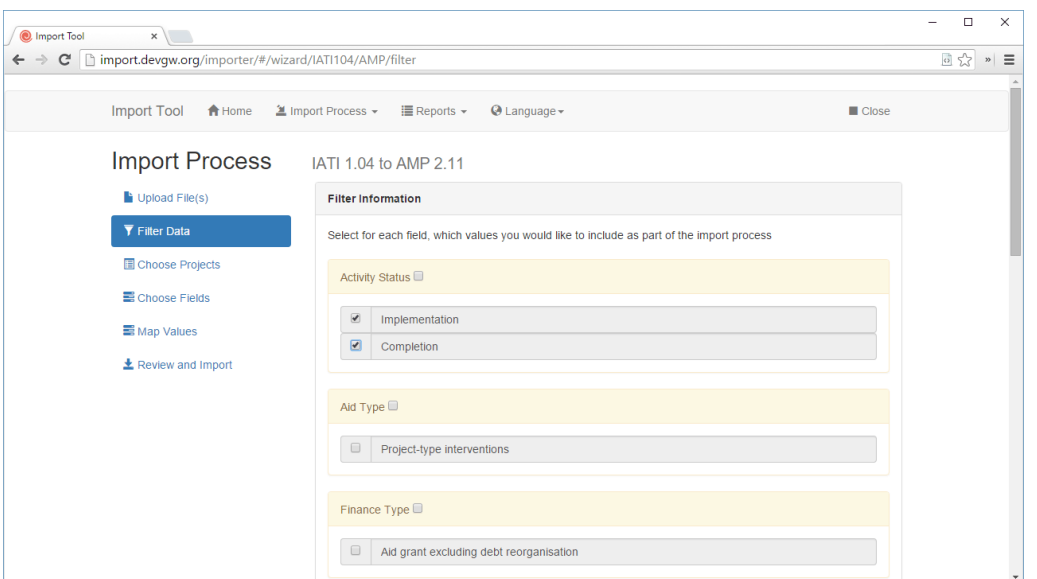

*Figure 3: Capture d'écran de l'outil d'importation IITA -AIMS qui montre le processus de cartographie des valeurs*

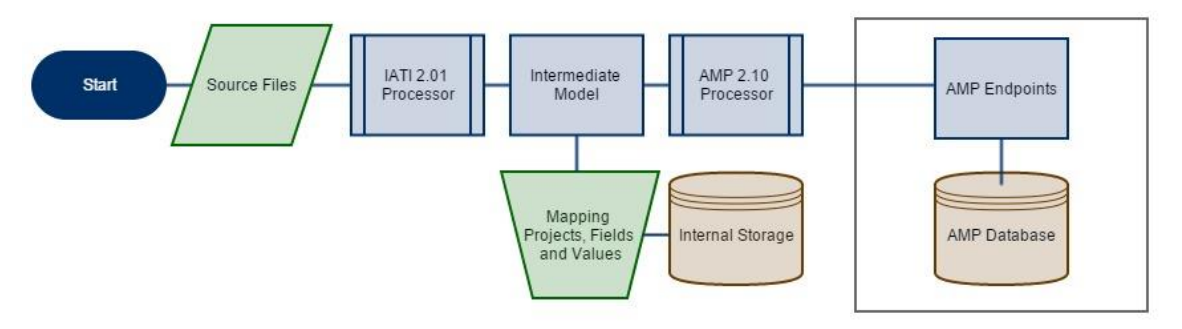

*Figure 4: Workflow pour l'importation de données de l'IITA vers la PGA en utilisation l'outil de DG*

#### **Étape 3: Importation de données de l'IITA ver la PGA**

À ce jour, le programme a identifié plus de 300 nouvelles activités pour inclusion, ce qui représente plus de \$1,688,072,727.19 en décaissements totaux dans les PGAs du Tchad, Côte-d'Ivoire, Madagascar et Sénégal(voir le tableau 1 ci-dessous). Cependant, il est important de noter qu'une partie de ces importations est toujours en cours (l'achèvement est prévu d'ici la fin Novembre 2015). En outre, sauf pour le cas de Madagascar, les importations son exécutées par le personnel de DG à distance en raison d'un retard dans la finalisation de l'outil d'importation l'IITA-AIMS et par le besoin d'une formation continue et un soutien fort au personnel des gouvernements dans l'exécution des importations futures. L'équipe de DG a créé un guide d'utilisateur pour l'exécution du processus d'importation (en français et en anglais) et fera des vidéoconférences de suivi (et des réunions en personne lorsque cela sera possible) avec le personnel clé du gouvernement. Cela permettra de mettre en œuvre la prochaine série d'importations et de veiller à ce que ce processus puisse être effectuée de façon durable pour les bailleurs de fonds sélectionnés.

L'ensemble actuel de données a été importé dans la PGA sous forme de brouillon dans un espace de travail séparé du noyau de données de la PGA. Après l'importation, les données feront l'objet d'un examen final par le personnel du gouvernement pour i) assurer la qualité et l'exhaustivité, et ii) identifier des possibles déduplication de financement par rapport aux données existantes dans la PGA. En particulier, il a été noté que les programmes de la Fondation Gates sont souvent mis en œuvre par les des organisations qui fournissent déjà des informations à la PGA. Pour cette raison il est nécessaire de faire un examen attentif de chaque activité avant la validation finale. Une fois validées, les données feront partie des données officielles de la PGA des différents gouvernements et ces données seront utilisées dans la planification, l'élaboration de rapports et les processus de suivi.

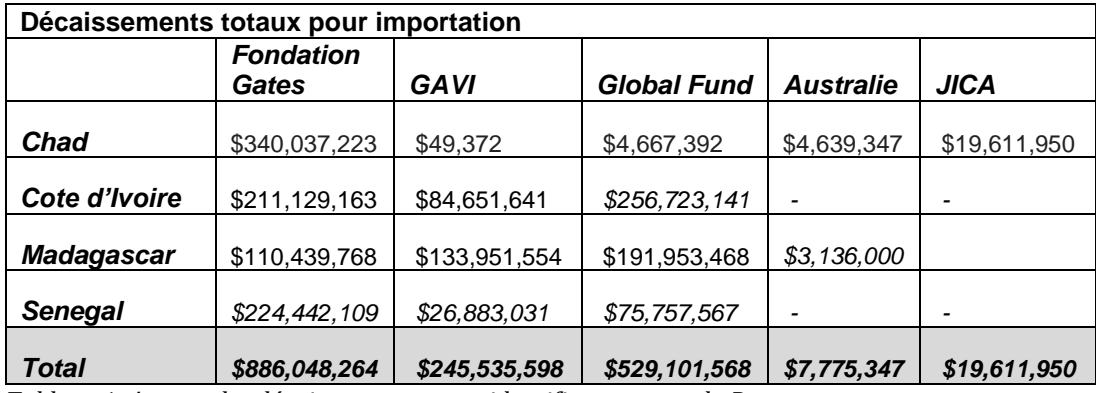

*Tableau 1: Apercu des décaissement totaux identifier au cours du Programme*

Après la finalisation de l'importation de la première série de données, les travaux futurs vont se concentrer sur deux pistes: i) la mise à jour trimestrielle des données de partenaires au développement mentionnés ci-dessus publient leurs information, et ii) l'expansion de l'importation des données de l'IITA à plus de donateurs. Les mises à jour des données de partenaires au développement déjà importées seront facilitées par la capacité de sauver les paramètres d'importation de l'outil d'importation IITA-AIMS. Ceci signifie que les données financières pour les activités déjà importées peuvent être rapidement mises à jour et les nouvelles activités ne nécessiteront pas d'un travail préalable d'identification des champs à croiser comme par exemple les secteurs. Cependant, l'expansion du processus d'importation à d'autres partenaires au développement nécessitera d'un examen attentif des données par le gouvernement et, éventuellement la cartographie des champs et des valeurs supplémentaires. En outre, si le gouvernement souhaite remplacer la collecte des données au niveau du pays par les données de l'IITA à travers l'importation (par exemple, cela a été discuté pour le Canada au Sénégal), cela va exiger le rattachement des activités de l'IITA à chaque projet PGA existant afin d'éviter le double comptage. Ce processus à été considéré comme étant trop exigeant un niveau de main-d'œuvre par rapport au désirs actuels des gouvernements, mais est encore à l'étude pour les efforts futurs du programme.

## **Étape 4 : Évaluer les changements dans les connaissances et la perception sur l'IITA**

À la fin de chaque voyage de pays, DG a administré une brève questionnaire de suivi pour savoir dans quelle mesure les formations et les discussions ont augmenté le niveau de confiance du personnel du gouvernement dans l'utilisation des données de l'IITA au sein de leurs processus opérationnels de gestion de l'aide. Les réponses ont montré une augmentation dans les connaissances sur l'IITA, mais seulement de petites augmentations pour à peu près 75% des répondants. Certaines des enquêtes suggèrent que ces connaissances englobaient à la fois l'IITA comme une initiative et comme une source de données (voir le tableau à gauche de la figure 4). Cependant, la majorité des répondants sont encore mal à l'aise dans l'utilisation de données et des outils de l'IITA pour actualiser les données de leur PGA (voir le tableau à droite de la figure 6).

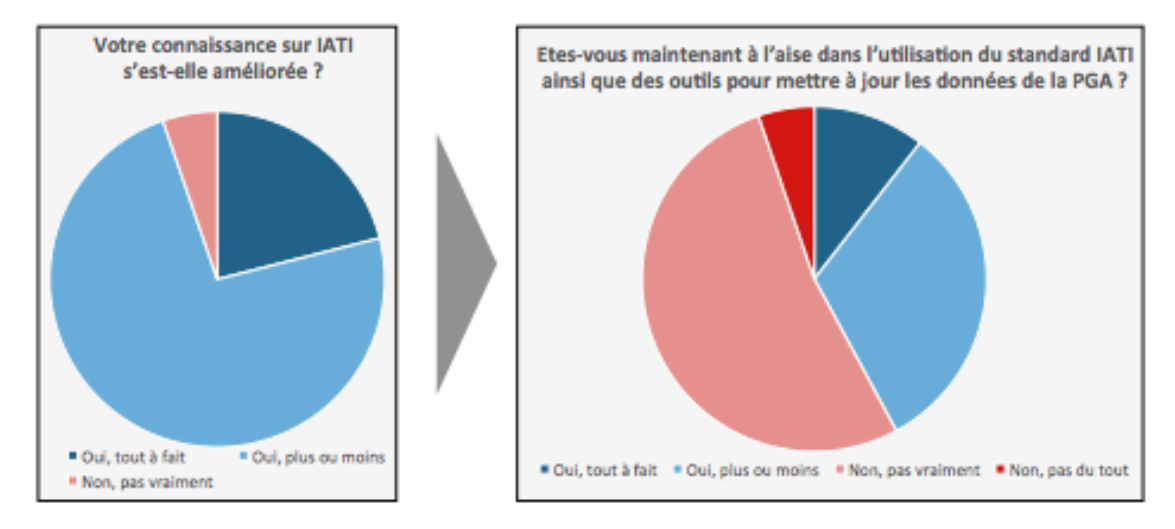

*Figure 6: Changements dans la perception et l'utilisation prévu par les participants au programme*

Deux questions subséquentes visant à comprendre les raisons pour lesquelles les participants au programme ne se sentent pas confortable dans l'utilisation des données et des outils de l'IITA. Tout d'abord il faut se demander quels outils de formation ou autres formes de soutien sont nécessaires pour permettre au personnel de se sentir à l'aise avec l'utilisation fonctionnelle de l'IITA. Les répondants estiment que la documentation existante sur l'IITA est largement suffisante mais ils ont exprimé leur préoccupation sur la facilité d'utilisation et la fonctionnalité des outils existants (notamment la banque de données de l'IITA) pour accéder aux données brutes de l'IITA pour l'évaluation de leur qualité. En particulier, leur incapacité à accéder aux données dans le format xls(x) a surgi au cours des entretiens comme étant une des principales préoccupations. Les participants ont également estimé que, même si la formation initiale fournie par DG a augmenté leurs connaissances, une formation continue et des tutoriels en ligne augmenteraient considérablement leur capacité à utiliser l'IITA (voir le tableau à gauche de la figure 7).

Lorsqu'on a demandé quelles améliorations aux données de l'IITA augmenteraient leur niveau d'aisance dans l'utilisation des données de l'ITTA au sein de la PGA, les répondants se sont concentrés sur deux domaines clés: la qualité des données et la langue (voir le tableau à droite de la figure 7). Comme indiqué ci-dessus, le personnel du gouvernement de chaque pays travaille en français et la plupart d'entre eux n'ont pas la capacité ou ont des capacités limités pour travailler avec des données en anglais ou en d'autres langues. Les inquiétudes sur la qualité des données ont largement porté sur i) un manque de compréhension ou de confiance dans le processus de publication (par exemple d'où proviennent les données, avec qui discuter lorsqu'il y a des doutes sur les données), et ii) les préoccupations sur le double comptage des fonds. Par exemple, les participants de la Côte d'Ivoire ont d'abord exprimé leur préoccupation sur l'importation de données de la Fondation Gates, en raison du financement pour certains programmes que sont mis en œuvre à travers USAID, les agences onusiennes, les ONG internationales, les bailleurs de fonds ou d'autres acteurs déjà présents dans la PGA. Afin de répondre à cette question, ces données ont été importés à la PGA en tant qu'activités brouillon, pour examen et validation, et n'ont été incorporés à la PGA de manière définitive que lorsque les financements non dupliqués pont été approuvés par le personnel du gouvernement.

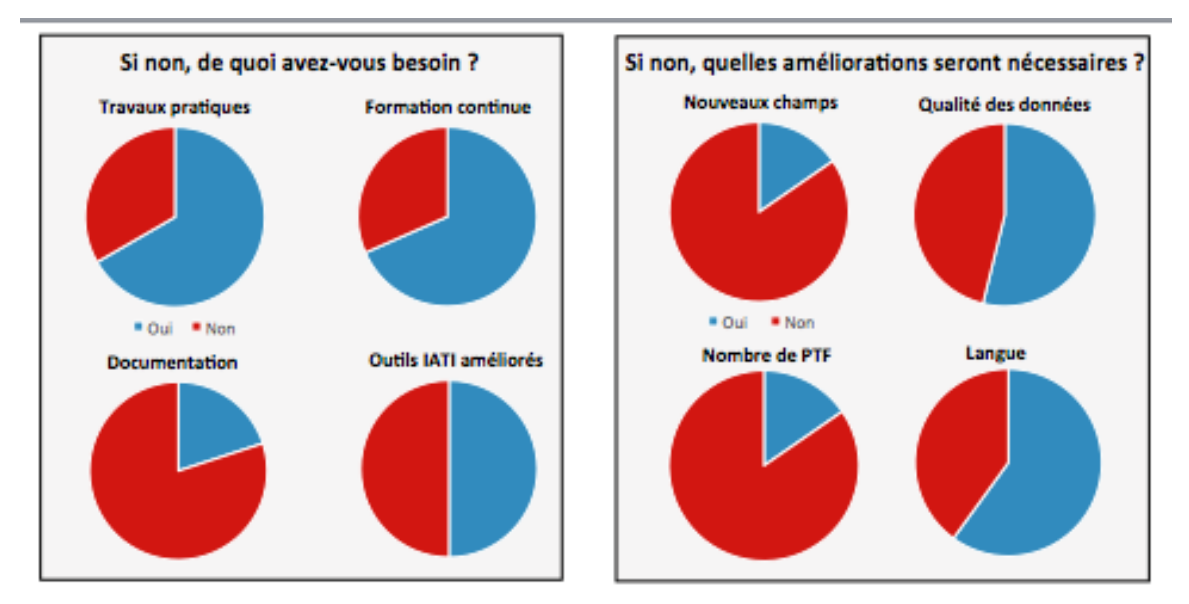

*Figure 7: Besoins perçus des pays partenaires pour l'utilisation de l'IITA<sup>5</sup>*

#### **Conclusion: l'évaluation des opportunités pour l'IITA dans les systèmes nationaux**

De nombreux participants considèrent que l'IITA fournirait des nombreuses possibilités pour améliorer le fonctionnement de la gestion de l'aide dans leur pays si certains des obstacles décrits ci-dessus peuvent être surmontés. En particulier, des

<sup>5</sup> Parmi les répondants qui ont répondu «Non» à «Êtes-vous maintenant à l'aise avec l'utilisation des normes et des outils de l'IITA à mettre à jour les données de la PGA? "

représentant de Madagascar exprimé leur intérêt dans certaines données historiques présentes dans l'IITA, ces données leur permettraient de faire une analyse des tendances. Les représentants de Madagascar ont également noté que les données de USAID dans l'IITA sont présentées au niveau des projets/activités, tandis que l'USAID rapporte à la PGA du Madagascar des données qui se trouvent à un niveau plus élevé d'agrégation (niveau de programme).

Les participant ivoiriens ont identifié la présence de données des bailleurs de fonds non traditionnels, en particulier la Fondation Gates, GAVI , et le Fonds mondial comme une valeur ajoutée forte pour l'IITA. Traditionnellement, les données de ces bailleurs de fonds ont été difficiles à acquérir en raison d'un manque de présence dans le pays. Ces bailleurs de fonds ont été importés à la PGA et sont actuellement en cours de validation (voir ci-dessous).

Les participants tchadiens ont estimé que les données de l'IITA pourraient jouer un rôle important dans la capture de données " hors budget" tout en complétant les données "dans le budget " qui sont déjà disponibles dans la PGA. La présence des bailleurs de fonds non traditionnels a également été citée comme une valeur ajoutée pour l'IITA.

#### **Recommendations et prochaines étapes**

Bien que l'équipe de DG estime que des progrès importants ont été réalisés grâce aux activités menées au cours de 2015, nous reconnaissons qu'il y a beaucoup de travail à faire en partenariat avec le Secrétariat de l'IITA et la communauté de l'IITA. Une première série de recommandations ainsi que les prochaines étapes à suivre sont énumérées ci-dessous. Il est important de noter que le présent document est destiné à faciliter une discussion résultant dans de nouvelles approches et ressources pour les gouvernements des pays partenaires, l'amélioration continue de la qualité des données de l'IITA, et la création de meilleures données pour les gouvernements et les partenaires au développement au niveau des pays. Nous attendons avec impatience les discussions qui auront lieu lors des réunions du Comité de pilotage en Décembre.

#### **Recommandations pour la communauté IITA**

 La publication des données dans la langue officielle du pays partenaire doit être une priorité pour tous ceux qui publient des données dans l'IITA. La langue bloque l'utilisation des données, en particulier pour enrichir les données pour les bailleurs de fonds déjà présents dans la PGA étant donné que ce processus requiert la comparaison des projets par titre. Cela représente également un obstacle dans la cartographie des champs de catégorie, même si cela est en grande partie compensée lorsque des codes numériques sont utilisés comme dans la version 2.01+. Après discussion, il est évident que pour les partenaires au développement qui publient leurs données dans l'IITA la traduction des données représente un coût de publication et un défi considérables. Cependant des partenaires qui publient leurs informations en

deux langues comme par exemple le Ministère Canadien des Affaires Étrangères, du Commerce et du Développement (MAECD) démontre que ce processus est techniquement possible. Il est largement irréaliste d'espérer que les gouvernements des pays partenaires remplacent l'utilisation des sources de données actuelles qui sont dans leur langue nationale vers des données de l'IITA qui sont seulement disponibles en anglais.

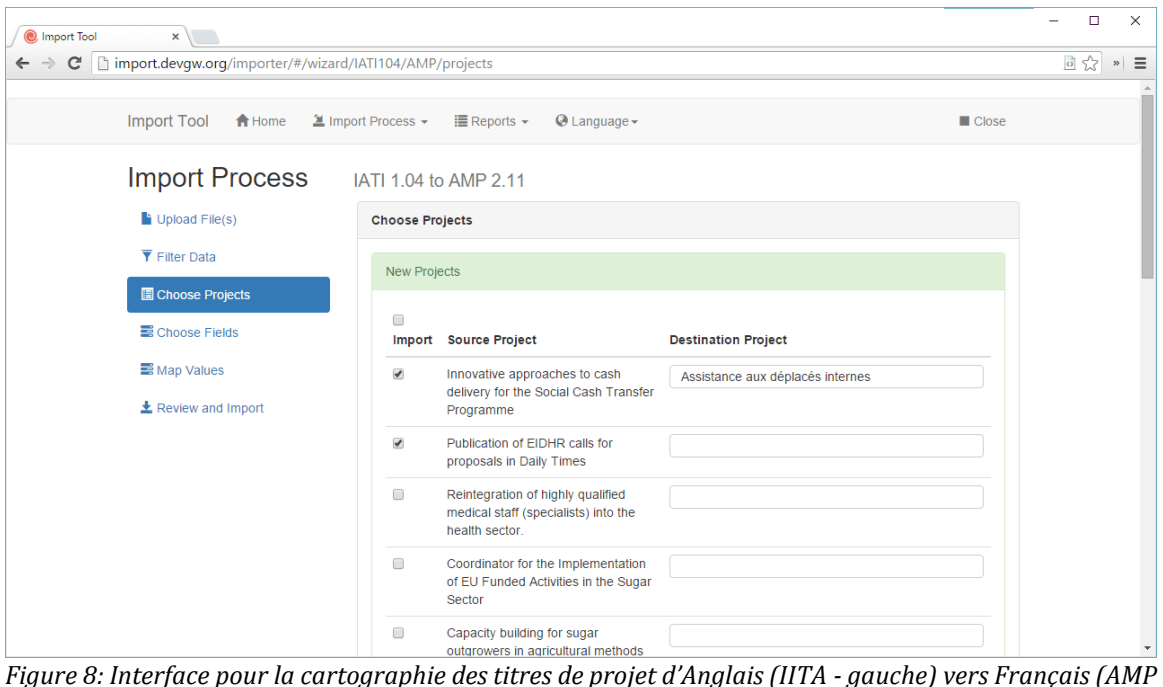

*- Droite)*

- La publication devrait se produire au minimum sur une base trimestrielle et de préférence mensuelle. Cela est essentiel pour i) éliminer le défi de la correspondance du financement entre les bailleur de fonds et le les financements qui sont adaptés aux calendriers fiscaux des différents pays, et ii) répondre aux besoins des pays partenaires pour la mise à jour des informations financières qui est utilisée dans la gestion des finances publiques.
- Les outils d'exploration et d'évaluation de la qualité des données IITA devraient être renforcés. En particulier la banque de données de l'IITA devrait être renforcée par :
	- o Amélioration de la stabilité du système, l'outil était souvent inaccessible lorsqu'il y avait besoin d'y accéder;
	- o Ajout de critères de filtrage (par exemple année de décaissement et canal de décaissement) afin de réduire le temps de manipulation manuelle de données requis par les utilisateurs pour faire l'évaluation des données de l'IITA pour une éventuelle importation;
	- $\circ$  Mis en examen d'un possible exportation en xls(x), ou (recommandé) la fourniture d'un guide brève sur " comment faire" pour l'ouverture des données de l'ITTA en format csv dans Microsoft Excel.
- Pour accroître la confiance des pays partenaires dans les données de l'IITA, chaque partenaire au développement qui publie des données doit fournir une brève description ou une FAQ, expliquant :
	- o Comment les données sont calculées, collectées et sélectionnées pour leur publication;
	- o Quelles méthodologies sont utilisées pour garantir la qualité des données;
	- o Quelles sont les différences potentielles qui existent entre les données fournies par le siège et les données fournies par les bureaux implantés dans les pays et pourquoi.
- Les partenaires au développement qui publient leurs informations devraient augmenter la sensibilisation au niveau des bureaux de pays sur l'IITA (sur la base des recommandations ci-dessus) pour assurer que les gouvernements des pays partenaires puissent interagir avec les équipes des bureaux de pays lorsque des préoccupations sur l'exactitude des données ou des définitions se produisent. Actuellement, les pays partenaires ne savent pas qui contacter quand ils ont des préoccupations au sujet des données et sont donc dissuadés d'utiliser les données de l'IITA par opposition aux données fournis localement.
- Sur la base de la recommandation du MAECD, le Secrétariat de l'IITA devrait créer de la documentation/des guides pratiques pour la manipulation de mappings des champs données plus nuancés, par exemple en utilisant le canal de décaissement et les champs de données sur le type d'aide pour déterminer si les décaissements sont fait dans le budget de l'état ou hors du budget de l'état. 6
- Envisager d'augmenter le processus de mise à jour pour inclure une consultation directe des employés du gouvernement des pays partenaires et des forums internet en sortant ainsi des formes traditionnelles de collecte de commentaires à travers le Comité de Pilotage

#### **Prochaines étapes pour Development Gateway**

Il y a plusieurs tâches restantes, lesquelles DG va effectuer à la fois à travers et audelà du soutien actuel du gouvernement de France. Ces tâches cherchent à avancer ver la durabilité de l'utilisation de l'IITA dans chaque pays:

- Mise à jour des plans de gestion des données au niveau des pays en incluant des conseils sur la poursuite de l'importation de la première série de données de partenaires au développement sélectionnés pour chaque pays (voir le tableau 1 ci-dessus). Cela inclut la fréquence de l'importation, les signalements sur la qualité des données, des considérations sur la duplication de financement, et des éléments sur le mappage de champs de données.
- Diffuser, en anglais et en français, un guide d'utilisateur final pour l'outil d'intégration IITA -AIMS open source y compris un guide étape par étape pour la cartographie des champs de données et pour l'importation de données de l'IITA vers la PGA.

 $\overline{a}$ <sup>6</sup> Notez que cela représente une solution basée sur les champs de l'IITA existants à la demande de créer un champs spécifique dans/ hors/ par le budget comme recommandé dans le document de travail initial. Le document de travail mis à jour tiendra compte de cette recommandation.

- Discuter avec le Secrétariat de l'IITA sur i) des possibles tutoriels, des modules de formation et des méthodes de sensibilisation pour augmenter les compétence des gouvernements partenaires pour l'utilisation de l'IITA, et ii) des méthodes pour améliorer les processus d'actualisation de l'IITA pour engager directement les gouvernements des pays partenaires en tant qu'utilisateurs de données clés dans une approche de conception centrée sur l'utilisateur.
- Mise à jour du document de travail sur la base des commentaires recueillis tout au long du programme et les commentaires directs des examinateurs pour le publier fin décembre.
- Document de travail final qui incorpore les commentaires et suggestions recueillies par le biais de la discussion et la présentation du document au Comité de pilotage et qui sera publié à la fin de Décembre.
- Travailler avec d'autres pays pour installer l'outil d'importation AIMS- IITA et leur fournir une formation sur son utilisation pour l'augmentation continue de l'utilisation de l'IITA .

## **Annexe A : Mises à jour du recommandations du document de travail de Juin<sup>7</sup>**

- Avec l'approbation du travail d'[identification de budget,](http://aidonbudget.org/) lequel a été dirigé par Publish What You Fund et MAECD et après des consultations avec les pays partenaires, l'inclusion de champs dans/hors budget, Sous-secteur, et Objectif de Planification Nationale n'est plus recommandée pour examen. À sa place nous pensons que renforcer les capacités du personnel des gouvernements au niveau national permettra d faire des correspondance des champs de données plus précises entre les définitions de l'IITA et vers les champs de la PGA d'Objectifs de Planification Nationale et le champ de Sous-secteur. De même, l'adoption et l'utilisation des codes du CAD de l'OCDE feront en sorte que les gouvernements ne doivent créer des correspondances qu'une seule fois, y compris pour les catégories budgétaires, au lieu de faire des mappings personnalisés pour chaque éditeur qu'ils souhaitent importer.
- Les données sous-nationales restent un domaine d'action prioritaire pour la publication de l'IITA. Lorsque ces informations ne figurent pas dans l'IITA, un processus hybride pour l'entrée des données de localisation post-importation devrait être envisagé. Cependant, ce processus ne serait pas viable pour les partenaires au développement qui publient leurs données s'ils n'ont pas un bureau dans le pays.

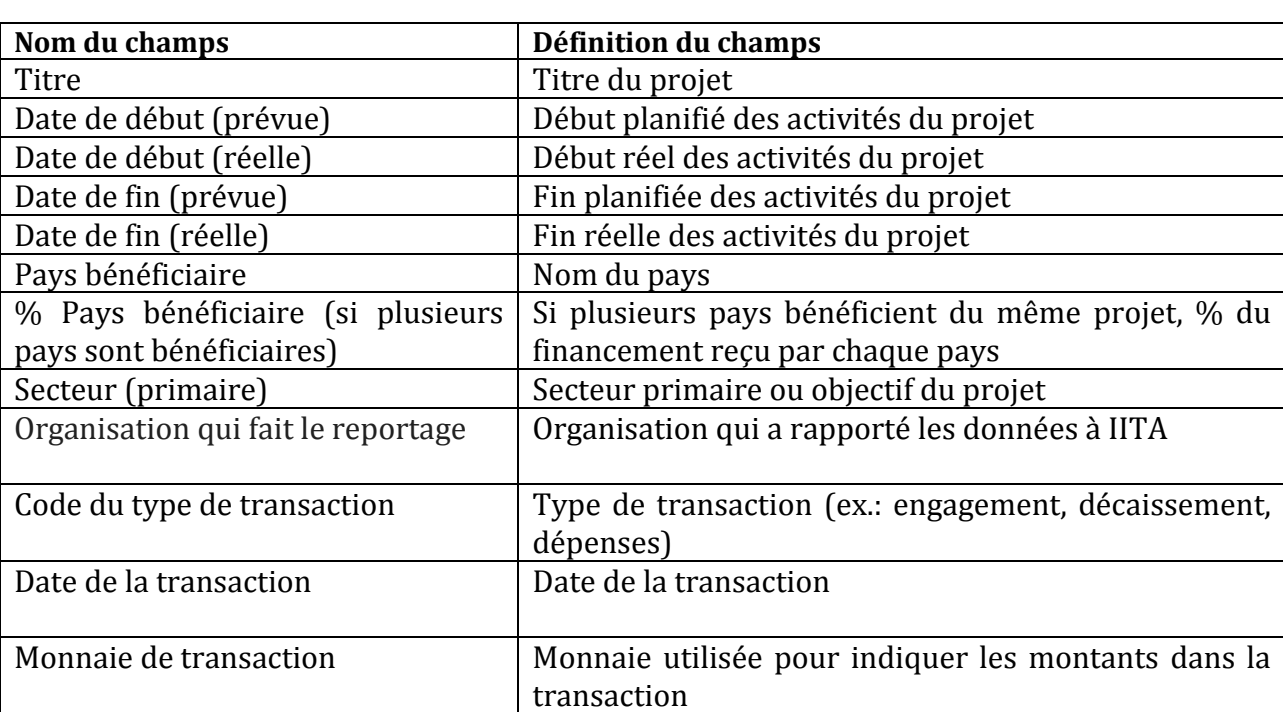

 Les partenaires a développement publiant leur données doivent faire l'accent dans leurs efforts pour accroître la qualité des données dans l'ensemble des domaines de base identifiés dans le tableau ci-dessous.

<sup>7</sup> Voir: http://www.developmentgateway.org/2015/05/21/iati-and-country-systems-dg-workingpaper/

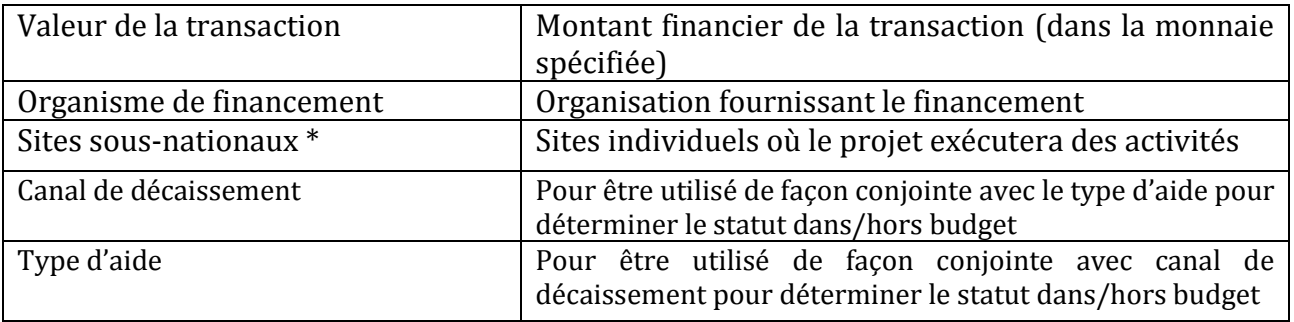